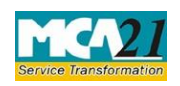

# **Table of Contents**

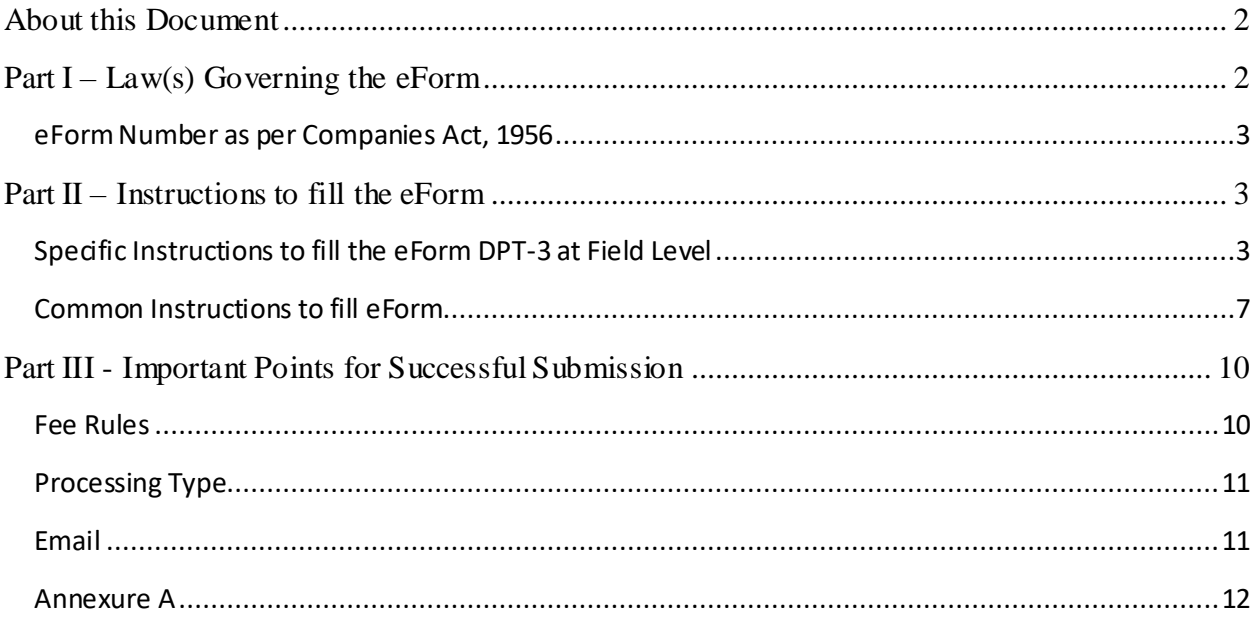

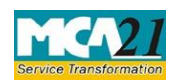

### <span id="page-1-0"></span>**About this Document**

The Instruction Kit has been prepared to help you file eForms with ease. This documents provides references to law(s) governing the eForms, instructions to fill the eForm at field level and common instructions to fill all eForms. The document also includes important points to be noted for successful submission.

User is advised to refer instruction kit specifically prepared for each eForm.

This document is divided into following sections:

Part I – Laws Governing the eForm Part II – Instructions to fill the eForm Part III – Important Points for Successful Submission

*Click on any section link to refer to the section.* 

## <span id="page-1-1"></span>**Part I – Law(s) Governing the eForm**

eForm DPT-3 is required to be filed pursuant to rule 16 and 16A of the of the Companies (Acceptance of Deposits) Rules, 2014 which are reproduced for your reference.

#### **Rule 16: Return of deposits to be filed with the Registrar:**

Every company other than Government company to which these rules apply, shall on or before the 30th day of June, of every year, file with the Registrar, a return in Form DPT-3 along with the fee as provided in Companies (Registration Offices and Fees) Rules, 2014 and furnish the information contained therein as on the 31st day of March of that year duly audited by the auditor of the company.

Form DPT-3 shall be used for filing return of deposit or particulars of transaction not considered as deposit or both by every company other than Government company.

#### **Rule 16(A) (3):**

Every company other than Government company shall file a onetime return of outstanding receipt of money or loan by a company but not considered as deposits, in terms of clause (c) of sub-rule

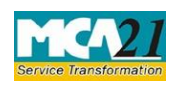

1 of rule 2 from the 01st April, 2014 to 31st March 2019, as specified in Form DPT-3 within ninety days from 31<sup>st</sup> March 2019 along with fee as provided in the Companies (Registration Offices and Fees) Rules, 2014]

<span id="page-2-0"></span>eForm Number as per Companies Act, 1956

eForm 62 as per rule 10 of the Companies (Acceptance of Deposits) Rules, 1975

### <span id="page-2-1"></span>**Part II – Instructions to fill the eForm**

#### <span id="page-2-2"></span>Specific Instructions to fill the eForm DPT-3 at Field Level

Instructions to fill the eForm are tabulated below at field level. Only important fields that require detailed instructions to be filled in eForm are explained. Self-explanatory fields are not discussed.

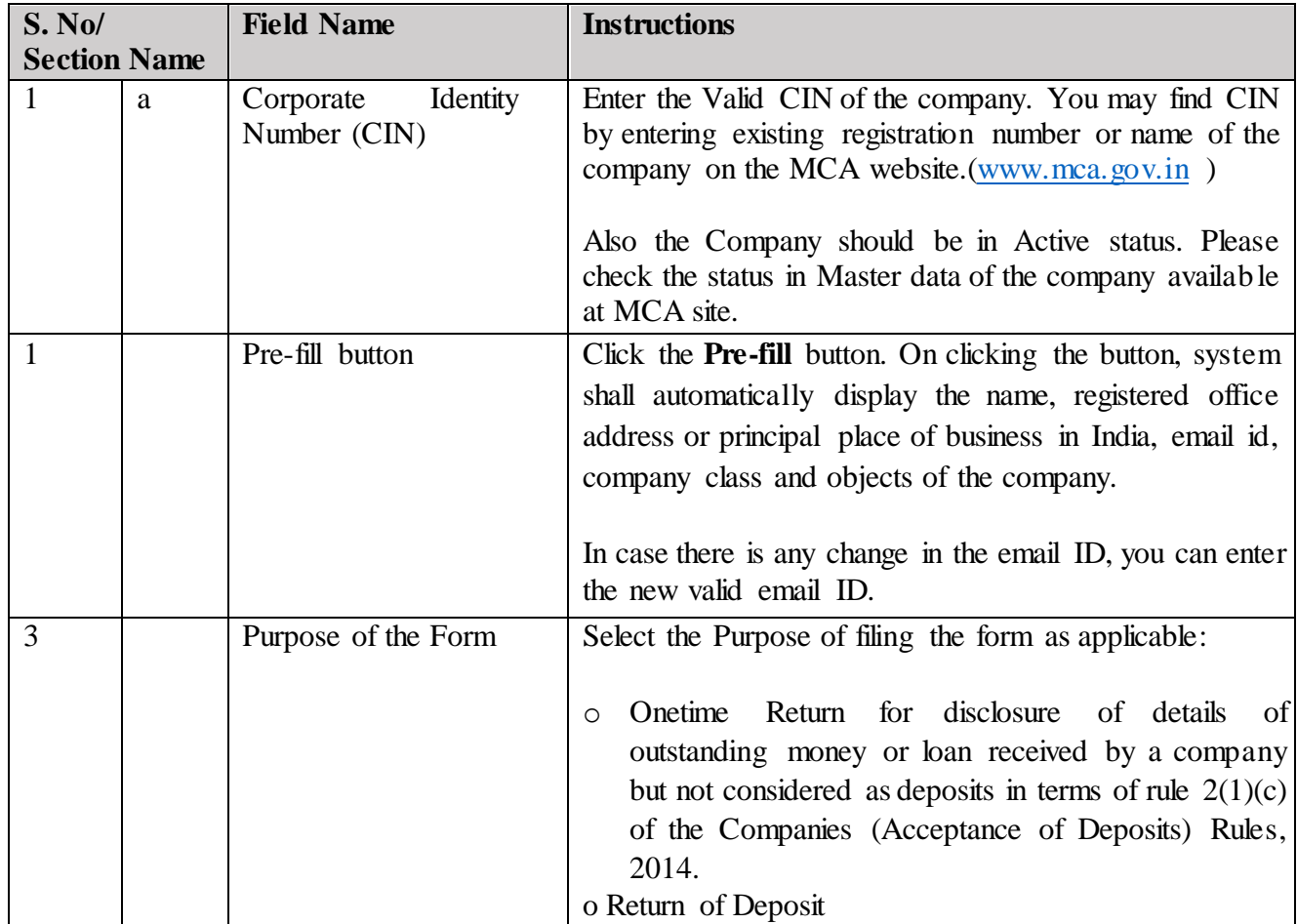

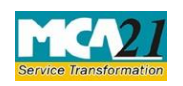

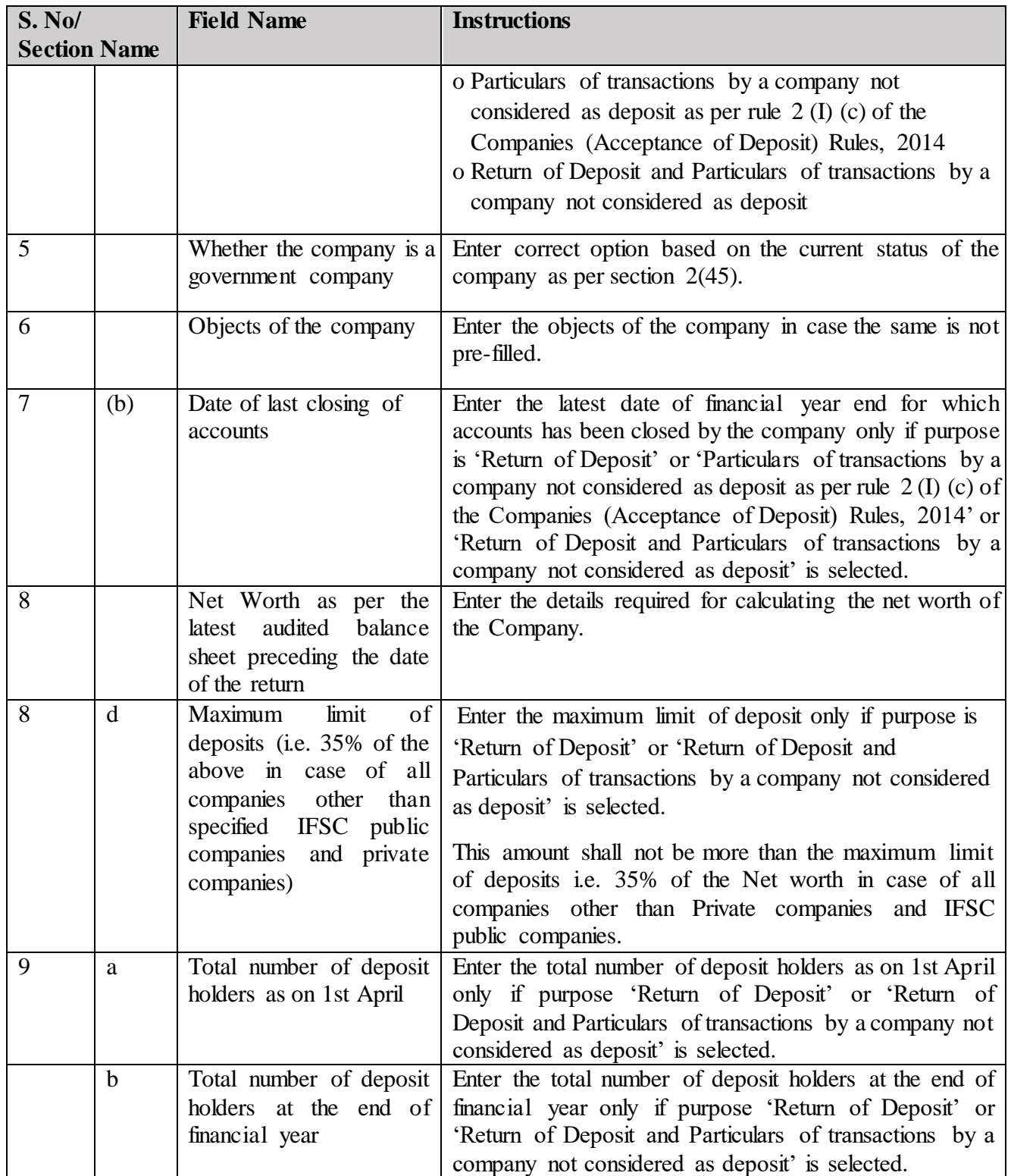

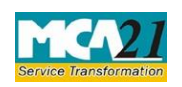

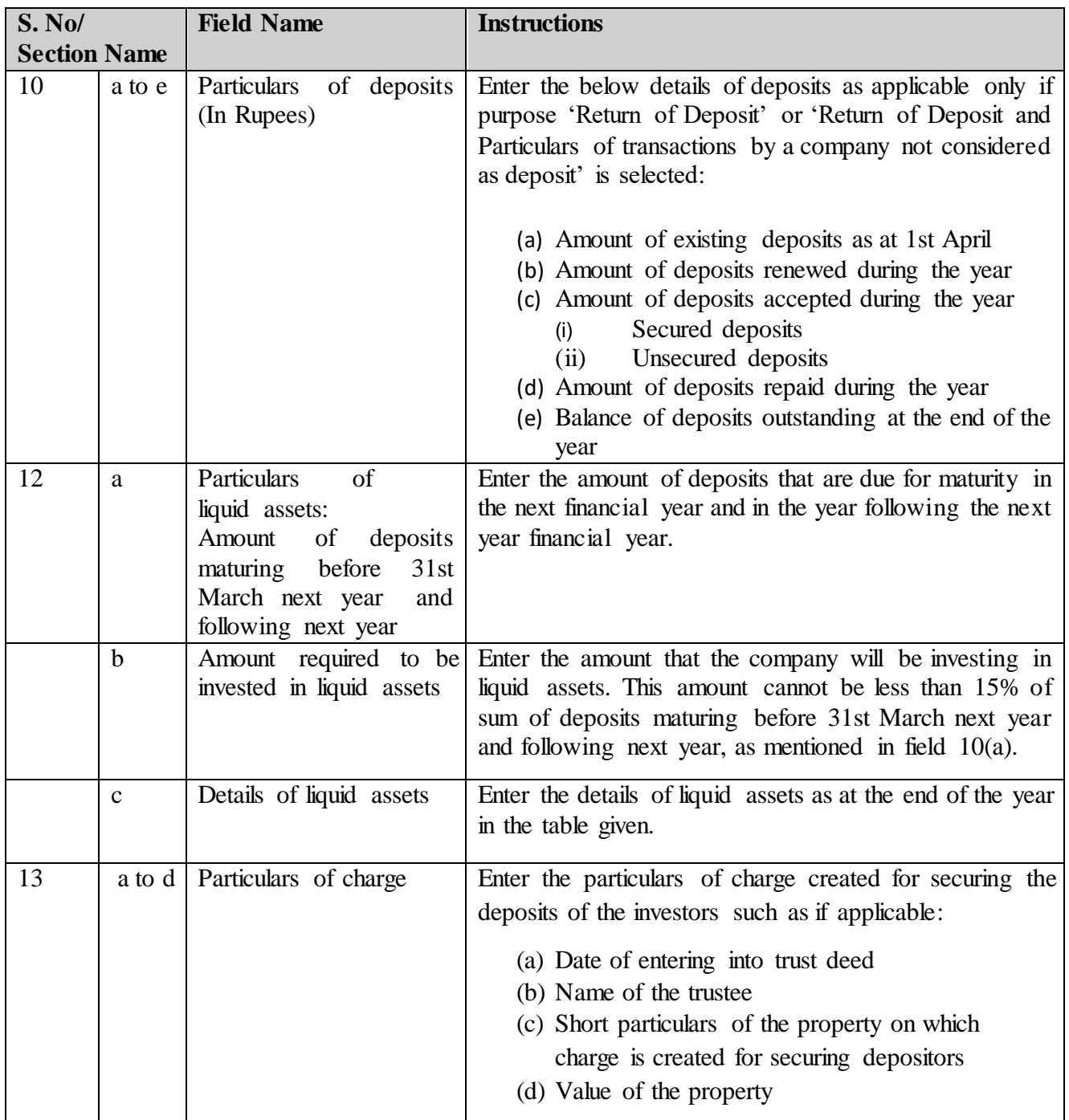

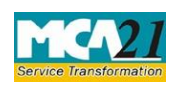

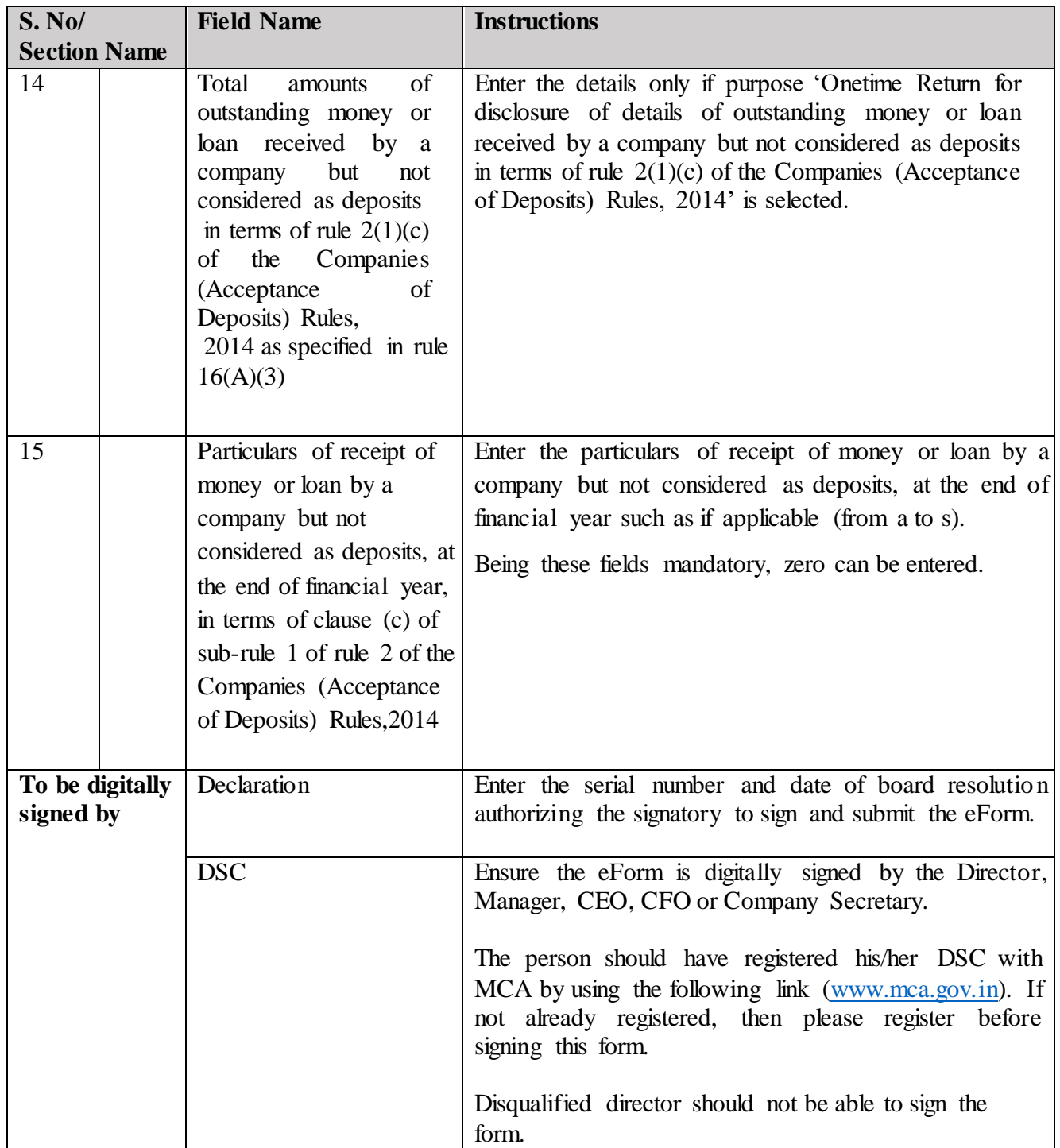

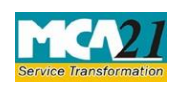

(Return of Deposits)

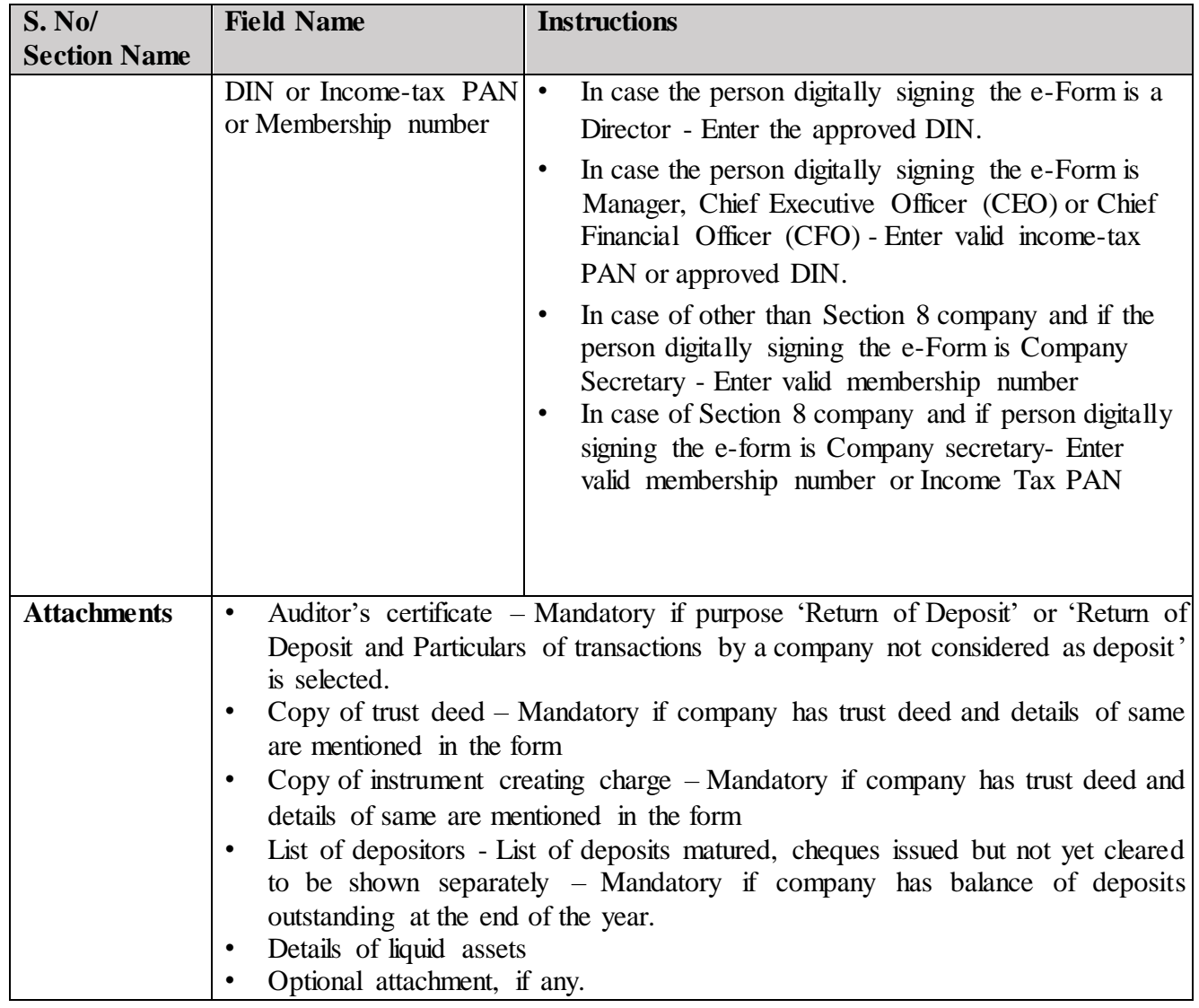

# <span id="page-6-0"></span>Common Instructions to fill eForm

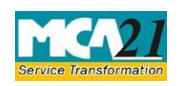

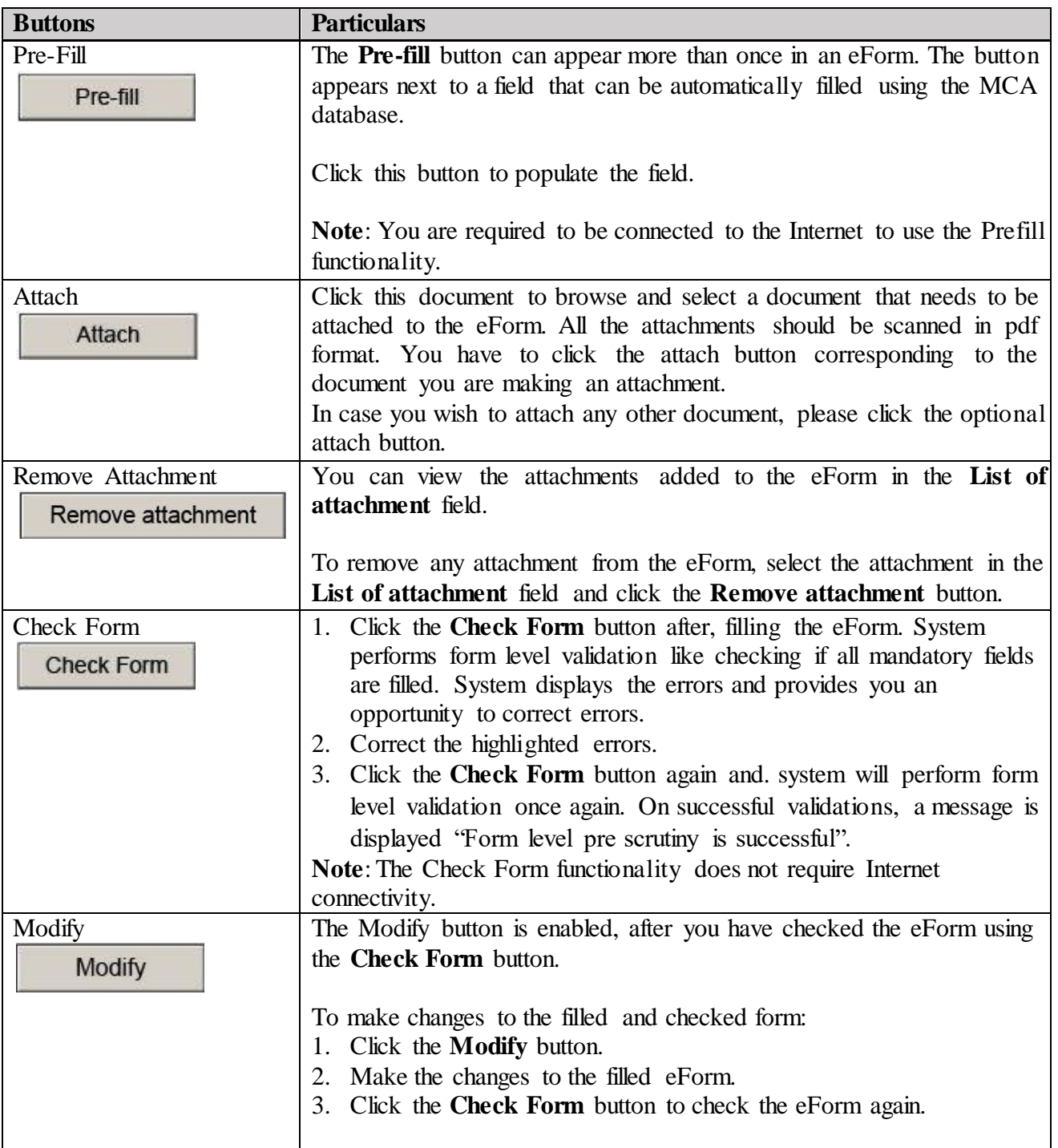

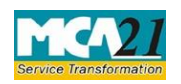

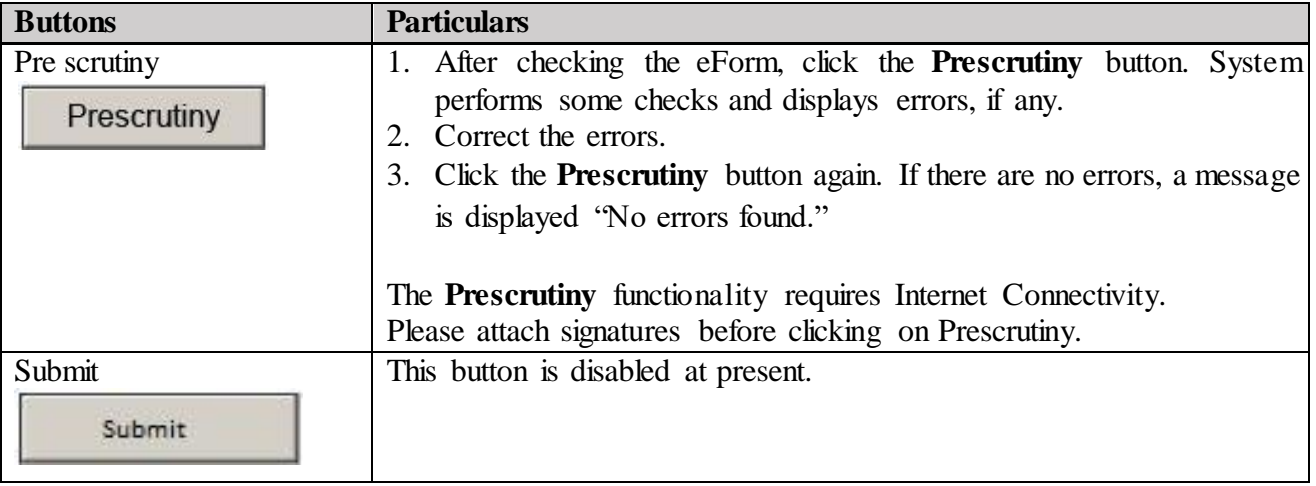

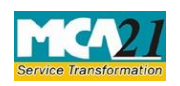

# <span id="page-9-0"></span>**Part III - Important Points for Successful Submission**

<span id="page-9-1"></span>Fee Rules

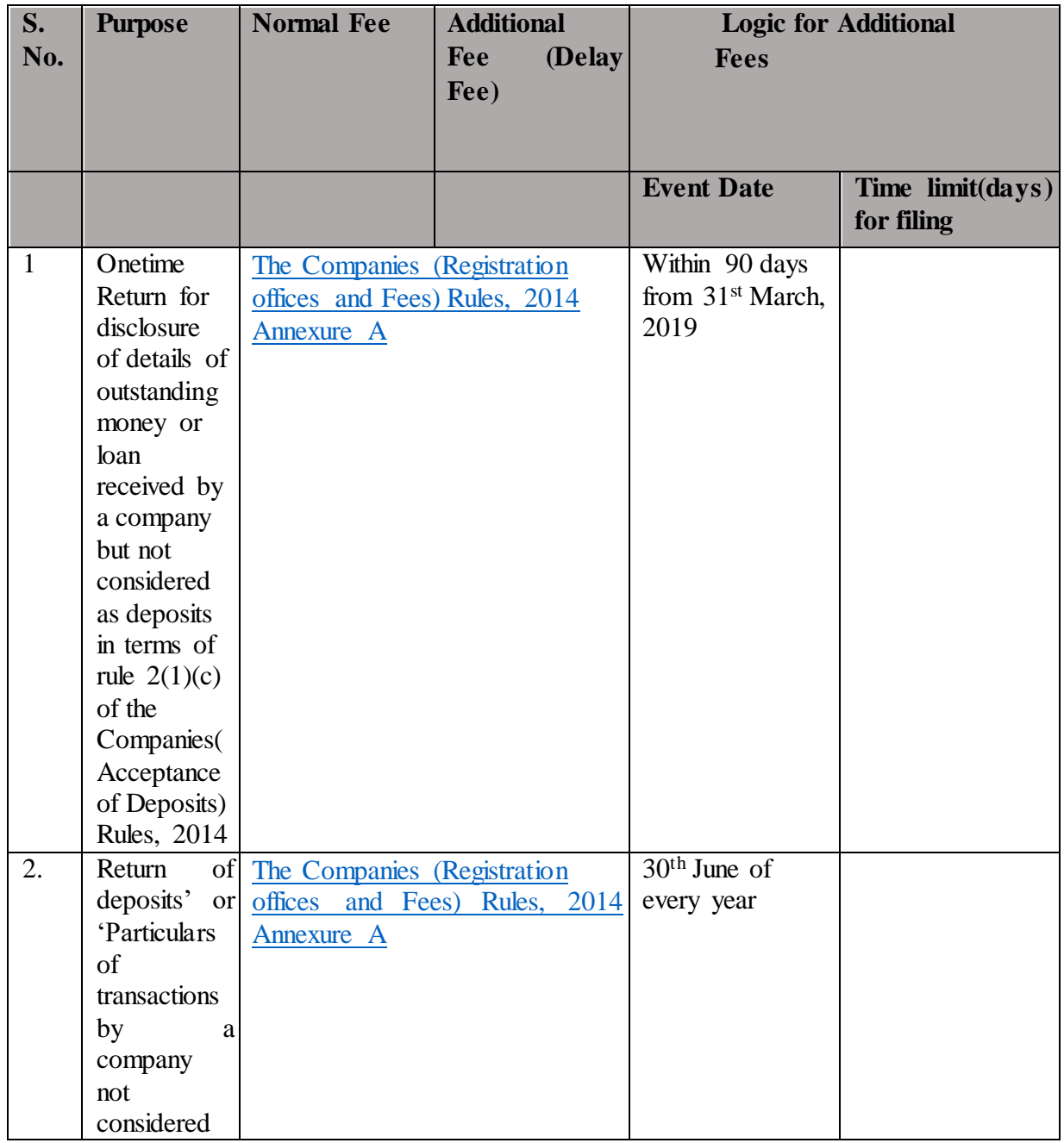

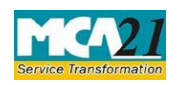

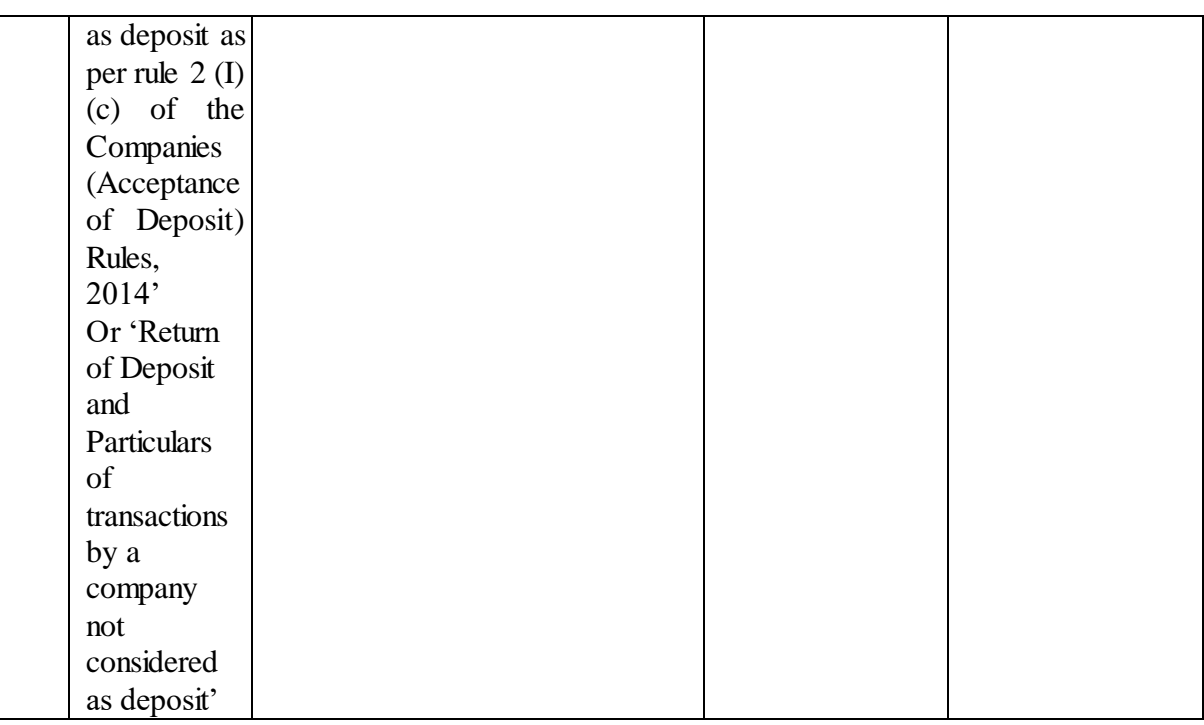

Fees payable is subject to changes in pursuance of the Act or any rule or regulation made or notification issued thereunder.

### <span id="page-10-0"></span>Processing Type

The eForm will be processed by the office of Registrar of Companies (Non STP).

#### <span id="page-10-1"></span>Email

When an eForm is registered by the authority concerned, an acknowledgement of the same is sent to the user in the form of an email at the end of the day to the email id of the company.

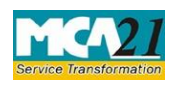

<span id="page-11-0"></span>Annexure A

### **The Companies (Registration offices and Fees) Rules, 2014**

1. Fee applicable in case of company have share capital

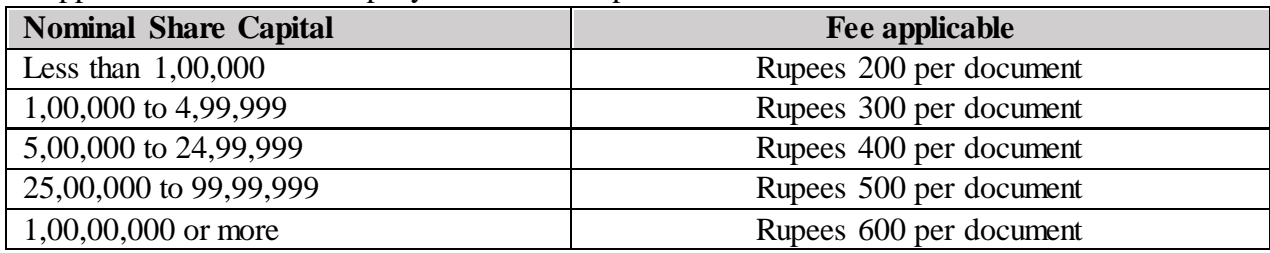

2. Fee applicable in case of company not having share capital

### **Fee applicable**

Rupees 200 per document

#### **Additional fee rules**

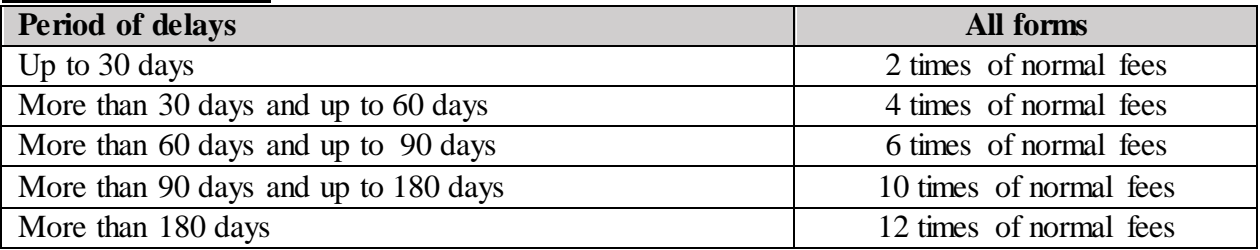

**Back**